```
 5770WDS V7R3M0 160422 SEU SOURCE LISTING 08/16/22 13:31:38 CHRZNTST PAGE 1
SOURCE FILE . . . . . . LMIDTAYL/UTLSRC
 MEMBER . . . . . . . . . UTLDUSNQ
 SEQNBR*...+... 1 ...+... 2 ...+... 3 ...+... 4 ...+... 5 ...+... 6 ...+... 7 ...+... 8 ...+... 9 ...+... 0
  1 -- * USER DEFINED FUNCTIONS: UTLDATEQ * 08/16/22
  2 -- * CHG0033073 HORIZON AFE INTEGRATION PROJECT * 08/16/22
  3 -- * AUTHOR: DAVID H TAYLOR 08/16/22 * 08/16/22
  4 -- * VARIOUS SQL-BASED DATE CONVERSION ROUTINES * 08/16/22
5 -- * 08/16/22
 6 - - * FUNCTION: 08/16/22
  7 -- https://haiku.mannlib.cornell.edu/ 08/16/22
 8 -- 08/16/22
  9 -- Aug 16, 2022 | Author, Lee Gurga 08/16/22
 10 -- 08/16/22
  11 -- fluttering madly 08/16/22
  12 -- butterfly in the slipstream 08/16/22
 13 -- of a passing freight 08/16/22<br>14 -- 08/16/22
 14 -- 08/16/22
  21 -- *==============================================================* 08/16/22
 1500 ---- CONVERT DATE TO USA NUMBER-------------------------- 08/16/22
 1501 -- Input a date and receive back the value as an 8 digit number 08/16/22
 1502 -- in MMDDCCYY format. 08/16/22
1600 CREATE OR REPLACE FUNCTION DATE_TO_USA_NUM ( 08/16/22
1700 INDATE DATE 22
 1800 ) 08/16/22
 1900 RETURNS DECIMAL(8,0) 08/16/22
 2000 LANGUAGE SQL 08/16/22
2001 SPECIFIC UTLDUSNQ01 08/16/22<br>2100 DETERMINISTIC 08/16/22
2100 DETERMINISTIC 08/16/22
 2101 SET OPTION DBGVIEW = *SOURCE , OUTPUT=*PRINT 08/16/22
 2200 08/16/22
 2300 BEGIN 08/16/22
2400 DECLARE THISDATE DATE; 08/16/22
 2401 DECLARE DATETEXT CHAR(10); 08/16/22
 2402 DECLARE DATENUM DECIMAL(8,0); 08/16/22
 2403 SET THISDATE = INDATE; 08/16/22
 2404 SET DATETEXT = CHAR(THISDATE,USA); 08/16/22
 2405 SET DATETEXT = REPLACE(DATETEXT,'/',''); 08/16/22
 2406 SET DATETEXT = REPLACE(DATETEXT,'-',''); 08/16/22
  SET DATENUM = DECIMAL(DATETEXT, 8,0); 08/16/22
 2800 RETURN DATENUM; 08/16/22
2900 END ; 08/16/22 8801 08/16/22
 8900 -- *==============================================================* 08/16/22
 9000 ---- CONVERT DATE TO ISO NUMBER-------------------------- 08/16/22
9100 -- Input a date and receive back the value as an 8 digit number 08/16/22
 9200 -- in CCYYMMDD format. 08/16/22
9300 CREATE OR REPLACE FUNCTION DATE TO ISO NUM ( 08/16/22
9400 INDATE DATE 22
 9500 ) 08/16/22
9600 RETURNS DECIMAL(8,0) 08/16/22
 9700 LANGUAGE SQL 08/16/22
 9800 SPECIFIC UTLDUSNQ02 08/16/22
9900 DETERMINISTIC 08/16/22
 10000 SET OPTION DBGVIEW = *SOURCE , OUTPUT=*PRINT 08/16/22
 10100 08/16/22
 10200 BEGIN 08/16/22
```
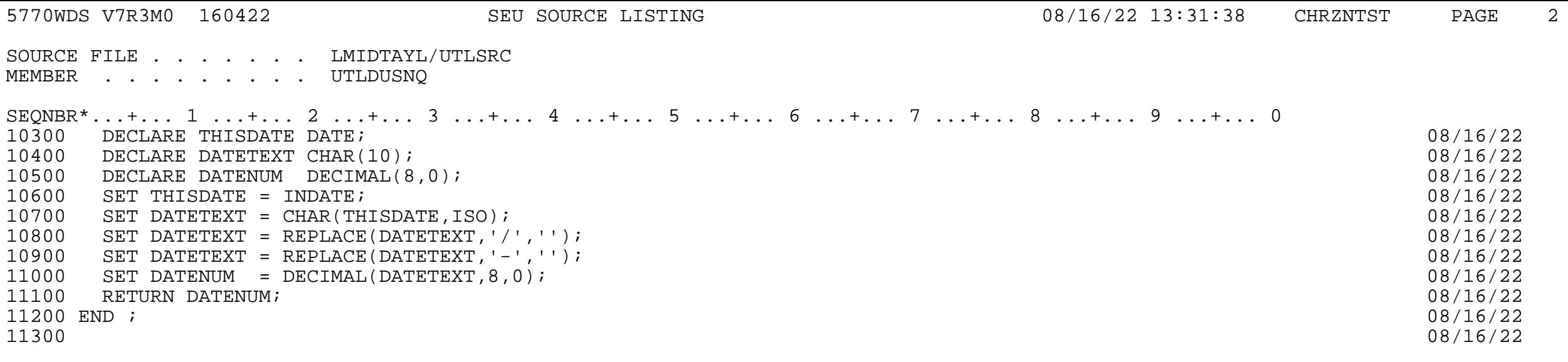

\* \* \* \* END OF SOURCE \* \* \* \*